## Diferensiyel Denklem Sistemleri için Sayısal Yöntemler

#### Erhan Coşkun

Karadeniz Teknik Üniversitesi

Aralık, 2018

<span id="page-0-0"></span>4 0 8

### Diferensiyel Denklem Sistemleri için Sayısal Yöntemleri

• Bu bölümde

4 0 8

- · Bu bölümde
- yüksek mertebeden lineer bir denklemin birinci mertebeden bir sisteme dönüştürülmesi,

4 0 8

- Bu bölümde
- yüksek mertebeden lineer bir denklemin birinci mertebeden bir sisteme dönüştürülmesi,
- diferensiyel denklem sistemleri için İleri Euler, Runge-Kutta(II) ve (IV) yöntemlerini ve

4 0 8

- Bu bölümde
- yüksek mertebeden lineer bir denklemin birinci mertebeden bir sisteme dönüştürülmesi,
- **o** diferensiyel denklem sistemleri için İleri Euler, Runge-Kutta(II) ve (IV) yöntemlerini ve
- MATLAB/OCTAVE çözücülerin sistemler için nasıl uygulanabileceği konularını inceliyoruz.

4 0 8

## Tipik Uygulama alanları

· Diferensiyel denklem sistemleri, uygulamalı bilimlerin çeşitli alanlarında karşımıza çıkarlar.

4 0 8

 $QQ$ 

# Tipik Uygulama alanları

- Diferensiyel denklem sistemleri, uygulamalı bilimlerin cesitli alanlarında karşımıza çıkarlar.
- Özellikle fen bilimleri ve mühendislik başta olmak üzere,

4 0 8

# Tipik Uygulama alanlar¨

- Diferensiyel denklem sistemleri, uygulamalı bilimlerin cesitli alanlarında karşımıza çıkarlar.
- Ozellikle fen bilimleri ve mühendislik başta olmak üzere,
- cok sayıda bağımlı değişkenin tek bir bağımsız değişkene bağlı olarak bilinen yasalar cercevesinde değişiminin söz konusu olduğu her problem bir diferensiyel denklem sistemi biçiminde modellenebilir:

4 0 8

## Tipik Uygulama alanları

- Diferensiyel denklem sistemleri, uygulamalı bilimlerin cesitli alanlarında karşımıza çıkarlar.
- Özellikle fen bilimleri ve mühendislik başta olmak üzere,
- cok sayıda bağımlı değişkenin tek bir bağımsız değişkene bağlı olarak bilinen yasalar cercevesinde değişiminin söz konusu olduğu her problem bir diferensiyel denklem sistemi biçiminde modellenebilir:
- Orneğin birbiri ile rekabet içerisinde yaşayan ve t anındaki nüfusları sırasıyla  $N_1(t)$  ve  $N_2(t)$  ile gösterilen canlı nüfuslarının zamanla değişimini modelleyen nonlineer lojistik model

<span id="page-8-0"></span>
$$
\frac{dN_1}{dt} = aN_1 - bN_1N_2
$$
\n
$$
\frac{dN_2}{dt} = -cN_2 + dN_1N_2
$$
\n(1)

biciminde ifade edilebilir ve bu modeli bilinen analitik yöntemler yardımıyla cözemeyiz. **K ロ ト K 何 ト K ヨ ト K** 

#### <span id="page-9-1"></span><span id="page-9-0"></span> $ma = F$

olarak bilinen Newton hareket kanunu kapsamında değerlendirilebilen her fiziksel olaya ait matematiksel model birinci mertebeden bir lineer diferensiyel denklem sistemine dönüştürülebilir:

٠

$$
ma=F
$$

• Öncelikle ideal yaylar için yay salınım modelini gözönüne alalım:

$$
my'' = -cy' - ky + f(t) \t\t(2)
$$
  
y(0) =  $\alpha$ , y'(0) =  $\beta$ 

 $\bullet$ 

つひい

$$
ma=F
$$

• Öncelikle ideal yaylar için yay salınım modelini gözönüne alalım:

$$
my'' = -cy' - ky + f(t) y(0) = \alpha, y'(0) = \beta
$$
 (2)

 $\bullet$  Burada *m* kütle, c ortam direnci, k yayın esneklik düzeyini belirleyen sabit ve  $f(t)$  ise dış kuvveti temsil etmektedir.

 $\bullet$ 

$$
ma=F
$$

• Öncelikle ideal yaylar için yay salınım modelini gözönüne alalım:

$$
my'' = -cy' - ky + f(t) \t\t(2)
$$
  
y(0) =  $\alpha$ , y'(0) =  $\beta$ 

- $\bullet$  Burada m kütle, c ortam direnci, k yayın esneklik düzeyini belirleyen sabit ve  $f(t)$  ise dış kuvveti temsil etmektedir.
- $\bullet$  Ayrıca t zaman değişkeni olmak üzere  $y = y(t)$  ise asılı cismin statik denge konumundan yer değiştirmesidir.

 $\bullet$ 

<span id="page-12-0"></span>つへへ

$$
ma=F
$$

• Öncelikle ideal yaylar için yay salınım modelini gözönüne alalım:

<span id="page-13-0"></span>
$$
my'' = -cy' - ky + f(t) \t\t(2)
$$
  
y(0) =  $\alpha$ , y'(0) =  $\beta$ 

- $\bullet$  Burada m kütle, c ortam direnci, k yayın esneklik düzeyini belirleyen sabit ve  $f(t)$  ise dış kuvveti temsil etmektedir.
- $\bullet$  Ayrıca t zaman değişkeni olmak üzere  $y = y(t)$  ise asılı cismin statik denge konumundan yer değiştirmesidir.
- · Așağı yön pozitif olarak seçilirse, pozitif y, cismin denge konumunun aşağısında, negatif y ise yukarısında olduğu[nu](#page-12-0) [if](#page-14-0)[a](#page-8-0)[d](#page-9-0)[e](#page-13-0) [e](#page-14-0)[tm](#page-0-0)[ek](#page-135-0)[te](#page-0-0)[dir](#page-135-0)[.](#page-0-0)  $200$

 $\bullet$ 

 $(2)$  başlangıç değer problemi  $u = y$ ,  $v = y'$  değişken dönüşümü ile

<span id="page-14-1"></span><span id="page-14-0"></span>4 0 8

 $\bullet$  [\(2\)](#page-9-1) başlangıç değer problemi  $u = y$ ,  $v = y'$  değişken dönüşümü ile  $\bullet$ 

$$
u' = v
$$
  
\n
$$
v' = 1/m(-cv - ku + f(t))
$$
  
\n
$$
u(0) = \alpha, v(0) = \beta
$$
\n(3)

4 0 8

başlangıç değer sistemine dönüştürülür.

 $\bullet$  [\(2\)](#page-9-1) başlangıç değer problemi  $u = y$ ,  $v = y'$  değişken dönüşümü ile  $\bullet$ 

$$
u' = v
$$
  
\n
$$
v' = 1/m(-cv - ku + f(t))
$$
  
\n
$$
u(0) = \alpha, v(0) = \beta
$$
\n(3)

başlangıç değer sistemine dönüştürülür.

• [\(2\)](#page-9-1) lineer bir denklem ve dolayısıyla da [\(3\)](#page-14-1) lineer bir diferensiyel denklem sistemidir ve analitik çözümleri mevcuttur.

つひひ

# Tipik Uygulama alanları:  $F=ma$ (İdeal olmayan yay)

 $\bullet$  [\(2\)](#page-9-1) başlangıç değer problemi  $u = y$ ,  $v = y'$  değişken dönüşümü ile

4 0 8

# Tipik Uygulama alanları: F $=$ ma(İdeal olmayan yay)

- $\bullet$  [\(2\)](#page-9-1) başlangıç değer problemi  $u = y$ ,  $v = y'$  değişken dönüşümü ile
- Ancak yayın boyundaki değişim ile oluşan geri çağırma veya itme kuvvetini ilişkilendiren Hook yasası,  $F_{\text{var}} = -ku$ , ideal olmayan yaylar icin gecerli değildir.

- $\bullet$  [\(2\)](#page-9-1) başlangıç değer problemi  $u = y$ ,  $v = y'$  değişken dönüşümü ile
- Ancak yayın boyundaki değişim ile oluşan geri çağırma veya itme kuvvetini ilişkilendiren Hook yasası,  $F_{\text{var}} = -ku$ , ideal olmayan yaylar icin gecerli değildir.
- · Bu durumda örneğin

$$
F_{\mathsf{yay}}=-ku-\delta u^3, k>0, \delta>0
$$

biçiminde bir yaklaşımın kullanılması halinde elde edilen [\(2\)](#page-9-1) ve [\(3\)](#page-14-1) sırasıyla nonlineer denklem denklem sistemine dönüşürler ki bu sistemin elemanter fonksiyonlar cinsinden analitik çözümü mevcut değildir.

• Daha değişik konfigürasyonlar da [\(3\)](#page-14-1) türünde modeller yardımıyla ifade edilebilirler.

4 0 8

- $\bullet$  Daha değişik konfigürasyonlar da [\(3\)](#page-14-1) türünde modeller yardımıyla ifade edilebilirler.
- Orneğin boğaz köprüsü gibi bir asmalı köprünün askıları germeye karşı direnç gösteren ve fakat sıkışmaya karşı direnç göstermeyen yaylar olarak düşünülebilirler.

4 0 8

- $\bullet$  Daha değişik konfigürasyonlar da [\(3\)](#page-14-1) türünde modeller yardımıyla ifade edilebilirler.
- Orneğin boğaz köprüsü gibi bir asmalı köprünün askıları germeye karşı direnç gösteren ve fakat sıkışmaya karşı direnç göstermeyen yaylar olarak düşünülebilirler.
- Bu durumda askıda oluşan geri çağırma kuvveti

$$
F_{\text{yay}} = -ku^+, u^+ = \begin{cases} u, & u > 0 \\ 0 & u \le 0 \end{cases}
$$

olarak ifade edilebilir ve

- $\bullet$  Daha değişik konfigürasyonlar da [\(3\)](#page-14-1) türünde modeller yardımıyla ifade edilebilirler.
- Orneğin boğaz köprüsü gibi bir asmalı köprünün askıları germeye karşı direnc gösteren ve fakat sıkışmaya karşı direnç göstermeyen yaylar olarak düşünülebilirler.
- $\bullet$  Bu durumda askıda oluşan geri çağırma kuvveti

$$
F_{\text{yay}} = -ku^+, u^+ = \begin{cases} u, & u > 0 \\ 0 & u \le 0 \end{cases}
$$

#### olarak ifade edilebilir ve

• bu kuvvet formülasyonunun kullanılması halinde oluşan nonlineer modelin de analitik çözümü mevcut değildir.

4 0 8

#### n-inci basamaktan lineer denklemler

# $\bullet$  En genel halde *n*-inci basamaktan  $a_0(t)y^{(n)} + a_1(t)y^{(n-1)} + \cdots + a_{(n-1)}y = f(t),$  (4)  $y(0) = b_0, y(0) = b_1, \ldots, y^{(n-1)}(0) = b_{n-1}$

<span id="page-24-0"></span>başlangıç değer problemi

#### n-inci basamaktan lineer denklemler

 $\bullet$  En genel halde *n*-inci basamaktan  $a_0(t)y^{(n)} + a_1(t)y^{(n-1)} + \cdots + a_{(n-1)}y = f(t),$  (4)  $y(0) = b_0, y(0) = b_1, \ldots, y^{(n-1)}(0) = b_{n-1}$ 

başlangıç değer problemi

 $\bullet$ 

<span id="page-25-0"></span>
$$
u_1 = y, u_2 = y_1, \ldots, u_n = y^{(n-1)}
$$

isimli yeni değişkenler ile  $n$  bilinmeyenli  $n$  adet denklemden oluşan

#### n-inci basamaktan lineer denklemler

...

 $\bullet$  En genel halde *n*-inci basamaktan  $a_0(t)y^{(n)} + a_1(t)y^{(n-1)} + \cdots + a_{(n-1)}y = f(t),$  (4)  $y(0) = b_0, y(0) = b_1, \ldots, y^{(n-1)}(0) = b_{n-1}$ 

başlangıç değer problemi

 $\bullet$ 

$$
u_1 = y, u_2 = y\prime, \ldots, u_n = y^{(n-1)}
$$

isimli yeni değişkenler ile  $n$  bilinmeyenli  $n$  adet denklemden oluşan ۰

$$
u'_1 = u_2,
$$
  

$$
u'_2 = u_3,
$$

$$
u'_{n} = 1/a_{0}(t)(f(t) - a_{1}(t)u_{n} - ... - a_{n-1}(t)u_{1}),
$$
 (5)  

$$
u_{1}(0) = b_{0}, u_{2}(0) = b_{1}, ..., u_{n}(0) = b_{n}
$$

**değer sistemine dönüs**  $\Omega$ ec (Karadeniz Teknik Üniversitesi) Bölüm 6 Aralık, 2018 8 / 39

• Özel bazı durumlar hariç, değişken katsayılı ve [\(5\)](#page-24-0) biçiminde ifade edilebilen genel bir sistemin de çözümünü analitik olarak ifade edebilmek mümkün değildir.

- Özel bazı durumlar hariç, değişken katsayılı ve [\(5\)](#page-24-0) biçiminde ifade edilebilen genel bir sistemin de çözümünü analitik olarak ifade edebilmek mümkün değildir.
- $\bullet$  Bu durumda sayısal yöntemlerin kulanılması kaçınılmazdır.

- Özel bazı durumlar hariç, değişken katsayılı ve [\(5\)](#page-24-0) biçiminde ifade edilebilen genel bir sistemin de çözümünü analitik olarak ifade edebilmek mümkün değildir.
- $\bullet$  Bu durumda sayısal yöntemlerin kulanılması kaçınılmazdır.
- · İlk olarak önceki bölümde incelediğimiz İleri Euler yönteminin denklem sistemleri için nasıl uygulanabildiğini görelim.

#### İki bilinmeyenli sistemler

 $\bullet$ 

<span id="page-30-0"></span>
$$
\frac{dx}{dt} = f(t, x, y) \qquad (6)
$$
\n
$$
\frac{dy}{dt} = g(t, x, y) \qquad (6)
$$
\n
$$
x(0) = x_1, y(0) = y_1, t \in [0, b]
$$

<span id="page-30-1"></span>4 0 8

başlangıç değer problemini gözönüne alalım.

#### İki bilinmeyenli sistemler

 $\bullet$ 

$$
\frac{dx}{dt} = f(t, x, y) \tag{6}
$$
\n
$$
\frac{dy}{dt} = g(t, x, y) \tag{6}
$$
\n
$$
x(0) = x_1, y(0) = y_1, t \in [0, b]
$$

4 0 8

başlangıç değer problemini gözönüne alalım.

· Vektör notasyonu yardımıyla

$$
X = \left[\begin{array}{c} x \\ y \end{array}\right], F(X) = \left[\begin{array}{c} f(t, x, y) \\ g(t, x, y) \end{array}\right], X^{(1)} = \left[\begin{array}{c} x_1 \\ y_1 \end{array}\right]
$$

olarak tanımlayalım.

#### ·Iki bilinmeyenli sistemler

 $\bullet$ 

$$
\frac{dx}{dt} = f(t, x, y) \tag{6}
$$
\n
$$
\frac{dy}{dt} = g(t, x, y) \tag{6}
$$
\n
$$
x(0) = x_1, y(0) = y_1, t \in [0, b]
$$

başlangıç değer problemini gözönüne alalım.

· Vektör notasyonu yardımıyla

$$
X = \left[\begin{array}{c} x \\ y \end{array}\right], F(X) = \left[\begin{array}{c} f(t, x, y) \\ g(t, x, y) \end{array}\right], X^{(1)} = \left[\begin{array}{c} x_1 \\ y_1 \end{array}\right]
$$

olarak tanımlayalım.

Bu durumda [\(6\)](#page-30-0) sistemini

$$
\frac{dX}{dt} = F(t, X), \ X(0) = X^{(1)} \tag{7}
$$

 $\leftarrow$ 

biçiminde yazabiliriz.

• h adım uzunluğu ile [\(7\)](#page-30-1) için İleri Euler yaklaşımları skaler denklemlere benzer bicimde

$$
X^{(i+1)} = X^{(i)} + hF(t_i, X^{(i)}), i = 1, 2, ..., n
$$
 (8)

<span id="page-33-0"></span>4 0 8

olarak tanımlanır.

# Sistemler için İleri Euler yöntemi

· h adım uzunluğu ile [\(7\)](#page-30-1) için İleri Euler yaklaşımları skaler denklemlere benzer bicimde

$$
X^{(i+1)} = X^{(i)} + hF(t_i, X^{(i)}), i = 1, 2, ..., n
$$
 (8)

 $\leftarrow$ 

olarak tanımlanır.

● [\(8\)](#page-33-0) yaklaşımını her bir bileşen için ayrı ayrı yazarak,

· h adım uzunluğu ile [\(7\)](#page-30-1) için İleri Euler yaklaşımları skaler denklemlere benzer bicimde

$$
X^{(i+1)} = X^{(i)} + hF(t_i, X^{(i)}), i = 1, 2, ..., n
$$
 (8)

olarak tanımlanır.

• [\(8\)](#page-33-0) yaklaşımını her bir bileşen için ayrı ayrı yazarak,

$$
x_{i+1} = x_i + hf(t_i, x_i, y_i),
$$
  
\n
$$
y_{i+1} = y_i + hg(t_i, x_i, y_i),
$$
  
\n
$$
x(0) = x_1, y(0) = y_1, i = 1, ..., n
$$

elde ederiz.

۰
### <span id="page-36-0"></span>Örnek 1

$$
x' = -2x + 2y \n y' = -x \n x(0) = -4, y(0) = 0
$$

### başlangıç değer problemi verilsin. Verilen problemin

· analitik çözümünü belirleyiniz,

**← ロ ▶ → イ 同** 

 $QQQ$ 

### Örnek 1

$$
x' = -2x + 2y \n y' = -x \n x(0) = -4, y(0) = 0
$$

### başlangıç değer problemi verilsin. Verilen problemin

- analitik cözümünü belirleyiniz,
- $h = 0.1$  için  $[0, 5]$  aralığındaki yaklaşık çözümlerini ileri Euler yöntemiyle belirleyerek

4 D F - ∢ r¶

### Örnek 1

$$
x' = -2x + 2y \n y' = -x \n x(0) = -4, y(0) = 0
$$

başlangıç değer problemi verilsin. Verilen problemin

- analitik cözümünü belirleyiniz,
- $h = 0.1$  için  $[0, 5]$  aralığındaki yaklaşık çözümlerini ileri Euler yöntemiyle belirleyerek
- $[-4, 4] \times [-4, 4]$  aralığında uygun bazı $\;$  başlangıç değerleri ile çözüm eğrilerinin grafiğini çizdiriniz.

◂**◻▸ ◂<del>⁄</del>** ▸

• 
$$
X = \begin{bmatrix} x \\ y \end{bmatrix}
$$
,  $A = \begin{bmatrix} -2 & 2 \\ -1 & 0 \end{bmatrix}$ ,  $X^{(1)} = X(0) = \begin{bmatrix} -4 \\ 0 \end{bmatrix}$ notasyonu ile verilen denklem sistemini

 $\leftarrow$   $\Box$   $\rightarrow$ 

 $\rightarrow$ - 6

• 
$$
X = \begin{bmatrix} x \\ y \end{bmatrix}
$$
,  $A = \begin{bmatrix} -2 & 2 \\ -1 & 0 \end{bmatrix}$ ,  $X^{(1)} = X(0) = \begin{bmatrix} -4 \\ 0 \end{bmatrix}$ notasyonu ile verilen denklem sistemini

$$
\frac{dX}{dt}=AX
$$

biçiminde ifade edilebiliriz.

 $\bullet$ 

4 0 8

• 
$$
X = \begin{bmatrix} x \\ y \end{bmatrix}
$$
,  $A = \begin{bmatrix} -2 & 2 \\ -1 & 0 \end{bmatrix}$ ,  $X^{(1)} = X(0) = \begin{bmatrix} -4 \\ 0 \end{bmatrix}$ notasyonu ile verilen denklem sistemini

biçiminde ifade edilebiliriz.

**• A matrisinin özdeğerleri** 

$$
\lambda_1=-1+i, \lambda_2=-1-i
$$

 $\frac{dX}{dt} = AX$ 

dir.

 $\bullet$ 

4 0 8

• 
$$
X = \begin{bmatrix} x \\ y \end{bmatrix}
$$
,  $A = \begin{bmatrix} -2 & 2 \\ -1 & 0 \end{bmatrix}$ ,  $X^{(1)} = X(0) = \begin{bmatrix} -4 \\ 0 \end{bmatrix}$ notasyonu ile verilen denklem sistemini

 $\bullet$ 

$$
\frac{dX}{dt}=AX
$$

biçiminde ifade edilebiliriz.

o A matrisinin özdeğerleri

$$
\lambda_1=-1+i, \lambda_2=-1-i
$$

dir.

• Ayrıca  $\lambda_1 = -1 + i$  ye karşılık gelen özvektör

$$
V_1 = \left[ \begin{array}{c} 1 \\ (1+i)/2 \end{array} \right]
$$

 $\leftarrow$ 

dir.

### · Buna göre denklemin bir çözümü

$$
e^{\lambda_1 t} V_1 = e^{(-1+i)t} \begin{bmatrix} 1 \\ (1+i)/2 \end{bmatrix} = e^{-t} \begin{bmatrix} \cos t + i \sin t \\ 1/2(\cos t - \sin t) + i/2(\cos t - \sin t) \end{bmatrix}
$$

olarak tanımlanır.

4 0 8

• Ayrıca

$$
Reel(e^{\lambda_1 t} V_1) = e^{-t} \left[ \begin{array}{c} \cos t \\ 1/2(\cos t - \sin t) \end{array} \right]
$$

ve

**← ロ ▶ → イ 同** 

 $\sim$ 

• Ayrıca

$$
Reel(e^{\lambda_1 t} V_1) = e^{-t} \left[ \begin{array}{c} \cos t \\ 1/2(\cos t - \sin t) \end{array} \right]
$$

ve

$$
Sanal(e^{\lambda_1 t} V_1) = e^{-t} \left[ \begin{array}{c} \sin t \\ 1/2(\text{cost} + \text{sint}) \end{array} \right]
$$

de çözüm olup, genel çözüm reel ve sanal kısımların kombinasyonu olarak

4 0 8

• Ayrıca

$$
Reel(e^{\lambda_1 t}V_1) = e^{-t} \left[ \begin{array}{c} \cos t \\ 1/2(\cos t - \sin t) \end{array} \right]
$$

ve

$$
Sanal(e^{\lambda_1 t} V_1) = e^{-t} \left[ \begin{array}{c} \sin t \\ 1/2(\text{cost} + \text{sint}) \end{array} \right]
$$

de çözüm olup, genel çözüm reel ve sanal kısımların kombinasyonu olarak

۰

$$
X(t) = C_1 \text{Reel}(e^{\lambda_1 t} V_1) + C_2 \text{Sanal}(e^{\lambda_1 t} V_1)
$$
  
=  $C_1 e^{-t} \begin{bmatrix} \cos t \\ 1/2(\cos t - \sin t) \end{bmatrix} + C_2 e^{-t} \begin{bmatrix} \sin t \\ 1/2(\cos t + \sin t) \end{bmatrix}$ 

4 0 8

#### elde ederiz.

$$
X(0) = \begin{bmatrix} C_1 \\ C_1 \frac{1}{2}(1) + C_2 \frac{1}{2}(1) \end{bmatrix} = \begin{bmatrix} -4 \\ 0 \end{bmatrix}
$$
olup, buradan

$$
C_1=-4,\,C_2=4
$$

elde ederiz.

 $\bullet$ 

4 0 8

$$
X(0)=\left[\begin{array}{c}C_1\\C_1\frac{1}{2}(1)+C_2\frac{1}{2}(1)\end{array}\right]=\left[\begin{array}{c}-4\\0\end{array}\right]
$$

olup, buradan

$$
C_1=-4,\,C_2=4
$$

elde ederiz.

 $\bullet$ 

· O halde aradığımız çözüm

$$
x(t) = 4e^{-t}(\sin t - \cos t)
$$
  

$$
y(t) = 4e^{-t}\sin t
$$

### olarak elde ederiz.

 $\leftarrow$ 

### Maxima ortamında analitik çözüm

(%i1) 
$$
\text{denk1}:\text{diff}(x(t),t)=-2*x(t)+2*y(t);
$$
  
(%o1)  $\frac{d}{dt}x(t)=2y(t)-2x(t)$ 

```
(%i2) denk2:'diff(y(t),t)=-x(t);<br>(%o2) \frac{d}{dt} y(t)=-x(t)
```

```
(%i3) atvalue(x(t),t=0,-4);<br>(%o3) -4
```

```
\begin{bmatrix} 2 & (%i4) & \text{atvalue}(y(t), t=0,0); \\ (%o4) & 0 & \end{bmatrix}
```

```
(%i5) desolve([denk1,denk2],[x(t),y(t)]);<br>(%o5) [x(t)=\%e<sup>-t</sup>(4 sin(t)-4 cos(t)),y(t)=4 \&e<sup>-t</sup> sin(t)]
```
 $QQ$ 

• h adım uzunluğu ile ileri Euler yöntemini  $[0, 5]$  aralığında uygulayalım.

4 0 8

- $\bullet$  h adım uzunluğu ile ileri Euler yöntemini  $[0, 5]$  aralığında uygulayalım.
- $(i + 1)$ -inci adımdaki yaklaşımlar için

$$
x_{i+1} = x_i + 2h(-x_i + y_i)
$$
  

$$
y_{i+1} = y_i + h(-x_i)
$$

fark denklemlerini elde ederiz.

 $\bullet$  h adım uzunluğu ile ileri Euler yöntemini  $[0, 5]$  aralığında uygulayalım.  $(i + 1)$ -inci adımdaki yaklaşımlar için

$$
x_{i+1} = x_i + 2h(-x_i + y_i)
$$
  

$$
y_{i+1} = y_i + h(-x_i)
$$

fark denklemlerini elde ederiz.

 $\bullet$  Örneğin  $h = 0.1$  ve  $(x_1, y_1) = (-4, 0)$  için ilk yaklaşım

$$
x_2 = x_1 + 0.1 \times 2 \times (-x_1 + y_1)
$$
  
= -4 + 0.1 \times 2 \times (-4 + 2) = -3.2  

$$
y_2 = y_1 + 0.1(-x_1)
$$
  
= 0 + 0.1 \times (-(-4)) = 0.4

#### olarak elde edilir.

### **·** Benzer biçimde

$$
x_3 = x_2 + 0.1 \times 2 \times (-x_2 + y_2)
$$
  
= -3.2 + 0.1 × 2 × (-3.2 + 0.4)  
= -2.48  

$$
y_3 = y_2 + 0.1 \times (-x_2)
$$
  
= 0.4 + 0.1 × (-(-3.2))  
= 0.72

olarak elde edilir.

4 0 8

 $QQ$ 

 $h = 0.1$  adım uzunluğu ile  $[0, 1]$  aralığında elde ettiğimiz yaklaşım değerleri  $(x_i, y_i), i = 1, \ldots 11$  $(x_i, y_i), i = 1, \ldots 11$  $(x_i, y_i), i = 1, \ldots 11$  ile Tablo 1 de sunulmaktadır.

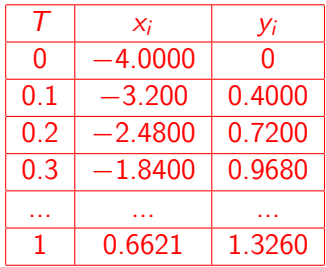

<span id="page-54-0"></span>Tablo [1](#page-36-0): Örnek 1 için yaklaşımlar

• function  $[T,X] =$ ieulers(h,Tmax)

 $\leftarrow$   $\Box$ 

- function  $[T,X] =$ ieulers $(h, Tmax)$
- · % İleri Euler yöntemi için Vektör Cebirsel Kod

4 0 8

- function  $[T,X] =$ ieulers(h,  $T$ max)
- · % İleri Euler yöntemi için Vektör Cebirsel Kod
- $t=0; T=0; x1=4; y1=-3;$

4 0 8

- function  $[T,X] =$ ieulers(h, Tmax)
- · % İleri Euler yöntemi için Vektör Cebirsel Kod
- $t=0; T=0; x1=4; y1=-3;$
- $X=[x1,y1]$ ;

4 0 8

- function  $[T,X] =$ ieulers $(h, Tmax)$
- · % İleri Euler yöntemi için Vektör Cebirsel Kod
- $t=0$ ;  $T=0$ ;  $x1=4$ ;  $y1=-3$ ;
- $X=[x1,y1]$ ;
- $\bullet$  U=X':

4 0 8

- function  $[T,X] =$ ieulers $(h, Tmax)$
- · % İleri Euler yöntemi için Vektör Cebirsel Kod
- $t=0$ ;  $T=0$ ;  $x1=4$ ;  $y1=-3$ ;
- $X=[x1,y1]$ ;
- $\bullet$  U=X':
- $\bullet$  while ( $t$ <Tmax)

4 0 8

- function  $[T,X] =$ ieulers(h,Tmax)
- · % İleri Euler yöntemi için Vektör Cebirsel Kod
- $t=0$ ;  $T=0$ ;  $x1=4$ ;  $y1=-3$ ;
- $X=[x1,y1]$ ;
- $\bullet$  U=X':
- $\bullet$  while ( $t$ <Tmax)
- $\bullet \text{ U=U+h*}f(t,U);$

4 0 8

- function  $[T,X] =$ ieulers(h,Tmax)
- % İleri Euler yöntemi için Vektör Cebirsel Kod
- $t=0$ ;  $T=0$ ;  $x1=4$ ;  $y1=-3$ ;
- $X=[x1,y1]$ ;
- $\bullet$  U=X':
- $\bullet$  while ( $t$ <Tmax)
- $\bullet \, U=U+h*f(t,U);$
- $\bullet$  t=t+h;

4 0 8

- function  $[T,X] =$ ieulers(h,Tmax)
- % İleri Euler yöntemi için Vektör Cebirsel Kod
- $t=0$ ;  $T=0$ ;  $x1=4$ ;  $y1=-3$ ;
- $X=[x1,y1]$ ;
- $\bullet$  U=X':
- $\bullet$  while ( $t$ <Tmax)
- $\bullet \, U=U+h*f(t,U);$
- $\bullet$  t=t+h;
- $\bullet$  X=[X;U'];

4 0 8

- function  $[T,X] =$ ieulers(h, Tmax)
- % İleri Euler yöntemi için Vektör Cebirsel Kod
- $t=0$ ;  $T=0$ ;  $x1=4$ ;  $y1=-3$ ;
- $X=[x1,y1]$ ;
- $\bullet$  U=X':
- $\bullet$  while ( $t$ <Tmax)
- $\bullet$  U=U+h\*f(t,U);
- $\bullet$  t=t+h;
- $\bullet$  X=[X;U'];
- $\bullet$  T=[T;t];

4 0 8

- function  $[T,X] =$ ieulers(h, Tmax)
- % İleri Euler yöntemi için Vektör Cebirsel Kod
- $t=0$ ;  $T=0$ ;  $x1=4$ ;  $y1=-3$ ;
- $X=[x1,y1]$ ;
- $\bullet$  U=X':
- $\bullet$  while ( $t$ <Tmax)
- $\bullet$  U=U+h\*f(t,U);
- $\bullet$  t=t+h;
- $\bullet$  X=[X;U'];
- $\bullet$  T=[T;t];
- o end

4 0 8

- function  $[T,X] =$ ieulers(h, Tmax)
- % İleri Euler yöntemi için Vektör Cebirsel Kod
- $t=0$ ;  $T=0$ ;  $x1=4$ ;  $y1=-3$ ;
- $X=[x1,y1]$ ;
- $\bullet$  U=X':
- $\bullet$  while ( $t$ <Tmax)
- $\bullet$  U=U+h\*f(t,U);
- $\bullet$  t=t+h;
- $\bullet$  X=[X;U'];
- $\bullet$  T=[T;t];
- end
- $plot(X(:,1),X(:,2))$ ;

- function  $[T,X] =$ ieulers(h, Tmax)
- % İleri Euler yöntemi için Vektör Cebirsel Kod
- $t=0$ ;  $T=0$ ;  $x1=4$ ;  $y1=-3$ ;
- $X=[x1,y1]$ ;
- $\bullet$  U=X':
- $\bullet$  while ( $t$ <Tmax)
- $\bullet$  U=U+h\*f(t,U);
- $\bullet$  t=t+h;
- $\bullet$  X=[X;U'];
- $\bullet$  T=[T;t];
- end
- $plot(X(:,1),X(:,2));$
- $\bullet$  function  $z=f(t,X)$

- function  $[T,X] =$ ieulers(h, Tmax)
- % İleri Euler yöntemi için Vektör Cebirsel Kod
- $t=0$ ;  $T=0$ ;  $x1=4$ ;  $y1=-3$ ;
- $X=[x1,y1]$ ;
- $\bullet$  U=X<sup>'</sup>:
- $\bullet$  while ( $t$ <Tmax)
- $\bullet$  U=U+h\*f(t,U);
- $\bullet$  t=t+h;
- $\bullet$  X=[X;U'];
- $\bullet$  T=[T;t];
- end
- $plot(X(:,1),X(:,2));$
- $\bullet$  function  $z=f(t,X)$
- $\bullet x=X(1);y=X(2);$

- function  $[T,X] =$ ieulers(h, Tmax)
- % İleri Euler yöntemi için Vektör Cebirsel Kod
- $t=0$ ;  $T=0$ ;  $x1=4$ ;  $y1=-3$ ;
- $X=[x1,y1]$ ;
- $\bullet$  U=X<sup>'</sup>:
- $\bullet$  while ( $t$ <Tmax)
- $\bullet$  U=U+h\*f(t,U);
- $\bullet$  t=t+h;
- $\bullet$  X=[X;U'];
- $\bullet$  T=[T;t];
- end
- $plot(X(:,1),X(:,2));$
- $\bullet$  function  $z = f(t, X)$
- $x=X(1); y=X(2);$
- $\bullet$  z=[-2\*x+2\*y;-x];

<span id="page-70-0"></span> $\bullet$  Farklı başlangıç değerleri için Örnek [1](#page-36-0) e ait  $(x(t), y(t))$  çözüm eğrileri Sekil [1](#page-70-0) de sunulmaktadır.

4 0 8

 $\bullet$  Farklı başlangıç değerleri için Örnek [1](#page-36-0) e ait  $(x(t), y(t))$  çözüm eğrileri Sekil [1](#page-70-0) de sunulmaktadır.

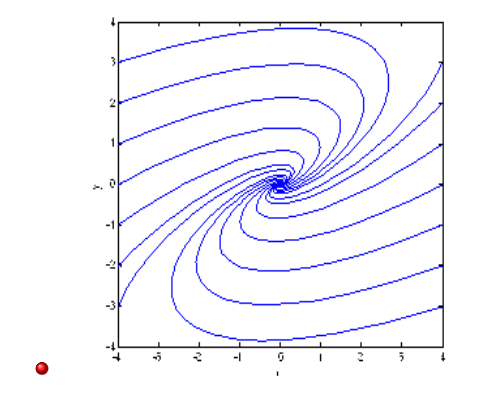

Şekil [1](#page-36-0): Örnek 1 e ait  $(x(t),y(t))$  çözüm eğrileri
## Sistemler için İleri Euler yöntemi

 $\bullet$  Farklı başlangıç değerleri için Örnek [1](#page-36-0) e ait  $(x(t), y(t))$  çözüm eğrileri Şekil [1](#page-70-0) de sunulmaktadır.

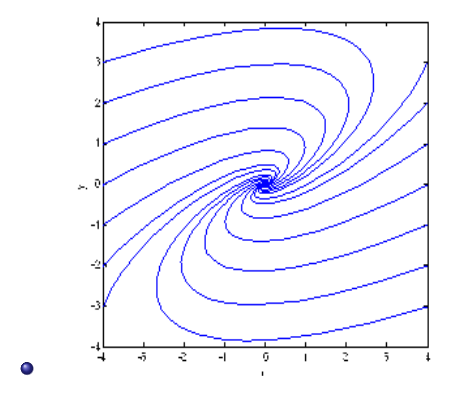

Şekil [1](#page-36-0): Örnek 1 e ait  $(x(t),y(t))$  çözüm eğrileri

 $\Omega$ 

• Her bir çözüm eğrisinin  $(0, 0)$  denge noktasına yakınsadığını الاَ <mark>groviniz و archiver</mark> in the second of the second of the second of the second of the second of the second o<br>ec (Karadeniz Teknik Universitesi) and the Bölüm 6 Aralık, 2018 22 / 39 4 D F

Sistemler için Runge-Kutta yöntemleri skaler başlangıç değer  $\bullet$ problemlerine benzer biçimde tanımlanır:

4 0 8

- $\bullet$ Sistemler için Runge-Kutta yöntemleri skaler başlangıç değer problemlerine benzer biçimde tanımlanır:
- Örneğin [\(7\)](#page-30-0) için ikinci mertebeden Runge-Kutta yöntemi(RKIIs) asağıdaki gibi ifade edilebilir:

- Sistemler için Runge-Kutta yöntemleri skaler başlangıç değer problemlerine benzer biçimde tanımlanır:
- Örneğin [\(7\)](#page-30-0) için ikinci mertebeden Runge-Kutta yöntemi(RKIIs) aşağıdaki gibi ifade edilebilir:

$$
M_1 = F(t_i, X^{(i)});
$$
  
\n
$$
M_2 = F(t_i + h, X^{(i)} + hM_1);
$$
  
\n
$$
M = (M_1 + M_2)/2;
$$
  
\n
$$
X^{(i+1)} = X^{(i)} + hM, i = 1, 2, ...
$$
\n(9)

۰

- Sistemler için Runge-Kutta yöntemleri skaler başlangıç değer  $\bullet$ problemlerine benzer biçimde tanımlanır:
- Örneğin [\(7\)](#page-30-0) için ikinci mertebeden Runge-Kutta yöntemi(RKIIs) aşağıdaki gibi ifade edilebilir:

$$
\bullet
$$

$$
M_1 = F(t_i, X^{(i)});
$$
  
\n
$$
M_2 = F(t_i + h, X^{(i)} + hM_1);
$$
  
\n
$$
M = (M_1 + M_2)/2;
$$
  
\n
$$
X^{(i+1)} = X^{(i)} + hM, i = 1, 2, ...
$$
\n(9)

Burada  $M_i$  lerin eğimlerden oluşan vektörler olduğuna dikkat edelim.

#### Örnek 2

$$
dN_1/dt = aN_1 - bN_1N_2
$$
  
\n
$$
dN_2/dt = -cN_2 + dN_1N_2
$$
  
\n
$$
N_1(0) = 10; N_2(0) = 5
$$

#### modelini

•  $a = 0.2$ ,  $b = 0.1$ ,  $c = 0.1$ ,  $d = 0.3$  parametreleri ile gözönüne alalım ve

**← ロ → → ← 何 →** 

 $QQQ$ 

#### Örnek 2

$$
dN_1/dt = aN_1 - bN_1N_2
$$
  
\n
$$
dN_2/dt = -cN_2 + dN_1N_2
$$
  
\n
$$
N_1(0) = 10; N_2(0) = 5
$$

#### modelini

- $a = 0.2$ ,  $b = 0.1$ ,  $c = 0.1$ ,  $d = 0.3$  parametreleri ile gözönüne alalım ve
- $\bullet$  ikinci Mertebeden Runge-Kutta RKII yöntemi yardımıyla  $N_1(t)$  ve  $N<sub>2</sub>(t)$  nüfusları için uygun sayısal yaklaşımları

**4 ロ ▶ 4 旬** 

#### Örnek 2

$$
dN_1/dt = aN_1 - bN_1N_2
$$
  
\n
$$
dN_2/dt = -cN_2 + dN_1N_2
$$
  
\n
$$
N_1(0) = 10; N_2(0) = 5
$$

#### modelini

- $a = 0.2$ ,  $b = 0.1$ ,  $c = 0.1$ ,  $d = 0.3$  parametreleri ile gözönüne alalım ve
- $\bullet$  ikinci Mertebeden Runge-Kutta RKII yöntemi yardımıyla  $N_1(t)$  ve  $N<sub>2</sub>(t)$  nüfusları için uygun sayısal yaklaşımları
- $\bullet$  [0, 15] aralığında h = 0.1 adım uzunluğu ile hesaplayınız

**∢ ロ ▶ ィ 何** 

 $\bullet$  % Yazılımı: RK2s(tanım,h), tanim=[t1,tson]

4 0 8

- $\bullet$  % Yazılımı: RK2s(tanım,h), tanim=[t1,tson]
- o function RK2s(tanim,h)

4 0 8

- $\bullet$  % Yazılımı: RK2s(tanım,h), tanim=[t1,tson]
- function RK2s(tanim,h)
- $N=[10;5]:N1=N(1):N2=N(2);t=tanim(1);tson=tanim(2);T=t;$

- $\bullet$  % Yazılımı: RK2s(tanım,h), tanim=[t1,tson]
- function RK2s(tanim,h)
- $N=[10;5]$ ; $N1=N(1)$ ; $N2=N(2)$ ; $t=$ tanim $(1)$ ;tson=tanim $(2)$ ; $T=$ t;
- $a=0.2; b=0.1; c=0.1; d=0.3;$

- $\bullet$  % Yazılımı: RK2s(tanım,h), tanim=[t1,tson]
- function RK2s(tanim,h)
- $N=[10;5]$ ; $N1=N(1)$ ; $N2=N(2)$ ; $t=$ tanim $(1)$ ;tson=tanim $(2)$ ; $T=$ t;
- $a=0.2; b=0.1; c=0.1; d=0.3;$
- $\bullet$  while  $t$   $lt$  tson

- $\bullet$  % Yazılımı: RK2s(tanım,h), tanim=[t1,tson]
- function RK2s(tanim,h)
- $N=[10;5]$ ; $N1=N(1)$ ; $N2=N(2)$ ; $t=$ tanim $(1)$ ;tson=tanim $(2)$ ; $T=$ t;
- $a=0.2; b=0.1; c=0.1; d=0.3;$
- $\bullet$  while  $t$   $lt$  tson
- $M1 = F(t,N)$ ;  $M2 = F(t+h,N+h*f(t,N))$ ;  $M=(M1+M2)/2$ ;

- $\bullet$  % Yazılımı: RK2s(tanım,h), tanim=[t1,tson]
- $\bullet$  function RK2s(tanim,h)
- $N=[10;5]$ ; $N1=N(1)$ ; $N2=N(2)$ ; $t=$ tanim $(1)$ ;tson=tanim $(2)$ ; $T=$ t;
- $a=0.2; b=0.1; c=0.1; d=0.3;$
- $\bullet$  while  $t$   $lt$  tson
- $M1 = F(t,N)$ ;  $M2 = F(t+h,N+h*f(t,N))$ ;  $M=(M1+M2)/2$ ;
- $\bullet$  N=N+h<sup>\*</sup>M; t=t+h;

- $\bullet$  % Yazılımı: RK2s(tanım,h), tanim=[t1,tson]
- $\bullet$  function RK2s(tanim,h)
- $N=[10;5]$ ; $N1=N(1)$ ; $N2=N(2)$ ; $t=$ tanim $(1)$ ;tson=tanim $(2)$ ; $T=$ t;
- $a=0.2; b=0.1; c=0.1; d=0.3;$
- $\bullet$  while  $t$   $lt$  tson
- $M1 = F(t, N)$ ;  $M2 = F(t+h, N+h*f(t, N))$ ;  $M=(M1+M2)/2$ ;
- $\bullet$  N=N+h\*M; t=t+h;
- $\bullet$  T=[T;t];N1=[N1;N(1)];N2=[N2;N(2)];

- % Yazılımı: RK2s(tanım,h), tanim=[t1,tson]
- $\bullet$  function RK2s(tanim,h)
- $N=[10;5]$ ; $N1=N(1)$ ; $N2=N(2)$ ; $t=$ tanim $(1)$ ;tson=tanim $(2)$ ; $T=$ t;
- $a=0.2; b=0.1; c=0.1; d=0.3;$
- $\bullet$  while  $t$   $lt$  tson
- $M1 = F(t,N)$ ;  $M2 = F(t+h,N+h*f(t,N))$ ;  $M=(M1+M2)/2$ ;
- $\bullet$  N=N+h<sup>\*</sup>M; t=t+h;
- $\bullet$  T=[T;t];N1=[N1;N(1)];N2=[N2;N(2)];

o end

- $\bullet$  % Yazılımı: RK2s(tanım,h), tanim=[t1,tson]
- function RK2s(tanim,h)
- $N=[10;5]$ ; $N1=N(1)$ ; $N2=N(2)$ ; $t=$ tanim $(1)$ ;tson=tanim $(2)$ ; $T=$ t;
- $a=0.2; b=0.1; c=0.1; d=0.3;$
- $\bullet$  while  $t$   $lt$  tson
- $M1 = F(t,N)$ ;  $M2 = F(t+h,N+h*f(t,N))$ ;  $M=(M1+M2)/2$ ;
- $\bullet$  N=N+h<sup>\*</sup>M; t=t+h;
- $\bullet$  T=[T;t];N1=[N1;N(1)];N2=[N2;N(2)];

end

•  $plot(T,N1,'.-k'); hold on; plot(T,N2,'.-r');$ 

- $\bullet$  % Yazılımı: RK2s(tanım,h), tanim=[t1,tson]
- function RK2s(tanim,h)
- $N=[10;5]$ ; $N1=N(1)$ ; $N2=N(2)$ ; $t=$ tanim $(1)$ ;tson=tanim $(2)$ ; $T=$ t;
- $a=0.2; b=0.1; c=0.1; d=0.3;$
- $\bullet$  while  $t$   $lt$  tson
- $M1 = F(t,N)$ ;  $M2 = F(t+h,N+h*f(t,N))$ ;  $M=(M1+M2)/2$ ;
- $\bullet$  N=N+h<sup>\*</sup>M; t=t+h;
- $\bullet$  T=[T;t];N1=[N1;N(1)];N2=[N2;N(2)];

end

- $plot(T,N1,'-k'); hold on; plot(T,N2,'-r');$
- $\bullet$  function yp= $F(t,N)$

- $\bullet$  % Yazılımı: RK2s(tanım,h), tanim=[t1,tson]
- function RK2s(tanim,h)
- $N=[10;5]$ ; $N1=N(1)$ ; $N2=N(2)$ ; $t=$ tanim $(1)$ ;tson=tanim $(2)$ ; $T=$ t;
- $a=0.2; b=0.1; c=0.1; d=0.3;$
- $\bullet$  while  $t$   $lt$  tson
- $M1 = F(t,N)$ ;  $M2 = F(t+h,N+h*f(t,N))$ ;  $M=(M1+M2)/2$ ;
- $\bullet$  N=N+h<sup>\*</sup>M; t=t+h;
- $\bullet$  T=[T;t];N1=[N1;N(1)];N2=[N2;N(2)];
- end
- $plot(T,N1,'-k'); hold on; plot(T,N2,'-r');$
- function  $yp = F(t, N)$
- $\bullet$  yp=[a\*N(1)-b\*N(1)\*N(2); -c\*N(2)+d\*N(1)\*N(2)];

- $\bullet$  % Yazılımı: RK2s(tanım,h), tanim=[t1,tson]
- function RK2s(tanim,h)
- $N=[10;5]$ ; $N1=N(1)$ ; $N2=N(2)$ ; $t=$ tanim $(1)$ ;tson=tanim $(2)$ ; $T=$ t;
- $a=0.2; b=0.1; c=0.1; d=0.3;$
- $\bullet$  while  $t$   $lt$  tson
- $M1 = F(t,N)$ ;  $M2 = F(t+h,N+h*f(t,N))$ ;  $M=(M1+M2)/2$ ;
- $\bullet$  N=N+h<sup>\*</sup>M; t=t+h;
- $\bullet$  T=[T;t];N1=[N1;N(1)];N2=[N2;N(2)];

end

- $plot(T,N1,'-k'); hold on; plot(T,N2,'-r');$
- function  $yp = F(t, N)$
- $\bullet$  yp=[a\*N(1)-b\*N(1)\*N(2); -c\*N(2)+d\*N(1)\*N(2)];

end

- $\bullet$  % Yazılımı: RK2s(tanım,h), tanim=[t1,tson]
- function RK2s(tanim,h)
- $N=[10;5]$ ; $N1=N(1)$ ; $N2=N(2)$ ; $t=$ tanim $(1)$ ;tson=tanim $(2)$ ; $T=$ t;
- $a=0.2; b=0.1; c=0.1; d=0.3;$
- $\bullet$  while  $t$   $lt$  tson
- $M1 = F(t,N)$ ;  $M2 = F(t+h,N+h*f(t,N))$ ;  $M=(M1+M2)/2$ ;
- $\bullet$  N=N+h<sup>\*</sup>M; t=t+h;
- $\bullet$  T=[T;t];N1=[N1;N(1)];N2=[N2;N(2)];

end

- $plot(T,N1,'-k'); hold on; plot(T,N2,'-r');$
- function  $yp = F(t, N)$
- $\bullet$  yp=[a\*N(1)-b\*N(1)\*N(2); -c\*N(2)+d\*N(1)\*N(2)];
- end
- end

• Cözüm eğrilerinden  $N_2(t)$  avcısının  $N_1(t)$  yi tüketmek suretiyle nüfusunu coğalttığını, daha sonra da tek besin kaynağı olan  $N_1(t)$ nüfusunun tükenmesiyle  $N_2(t)$  nüfusunun da hızla azalarak yok olmaya başladığı görülmektedir, Şekil [2](#page-95-0)

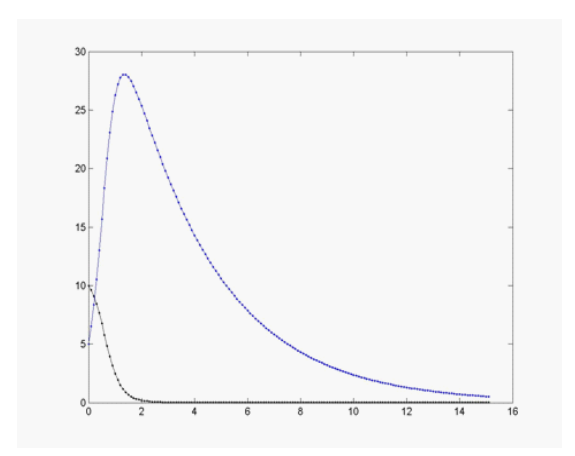

<span id="page-95-0"></span>Şekil 2: Canlı nüfusunun zamana göre değişimi $(N_1(t)(s)$ siyah), $N_2(t)($ mavi)

4 0 8

• Benzer biçimde [\(7\)](#page-30-0) için dördüncü mertebeden Runge-Kutta yöntemi(RKIVs) aşağıdaki gibi ifade edilebilir:

$$
M_1 = F(t_i, X^{(i)});
$$
  
\n
$$
M_2 = F(t_i + h/2, X^{(i)} + h/2M_1);
$$
  
\n
$$
M_3 = F(t_i + h/2, X^{(i)} + h/2M_2);
$$
  
\n
$$
M_4 = F(t_i + h, X^{(i)} + hM_3);
$$
  
\n
$$
M = (M_1 + 2M_2 + 2M_3 + M_4)/6;
$$
  
\n
$$
X^{(i+1)} = X^{(i)} + hM, i = 1, 2, ...
$$
\n(10)

<span id="page-96-0"></span>4 0 8

 $\bullet$ 

<span id="page-97-0"></span>
$$
u'' + \alpha u' (u^2 - 1) + u = 0
$$
  
 
$$
u(0) = u_0, u'(0) = u_1
$$

başlangıç değer problemi Van der Pol problemi olarak bilinir ve  $u(t)$ nonlineer devrelerde elektrik akımını temsil eder

 $\bullet$ 

$$
u'' + \alpha u'(u^2 - 1) + u = 0
$$
  
 
$$
u(0) = u_0, u'(0) = u_1
$$

başlangıç değer problemi Van der Pol problemi olarak bilinir ve  $u(t)$ nonlineer devrelerde elektrik akımını temsil eder

 $\bullet$  ul = v dönüsümü ile

<span id="page-98-0"></span>
$$
u' = v
$$
  
\n
$$
v' = \alpha v (1 - u^2) - u
$$
  
\n
$$
u(0) = u_0, v(0) = u_1
$$
\n(11)

birinci mertebeden nonlineer sistemini elde ederiz.

 $\bullet$ 

$$
u'' + \alpha u'(u^2 - 1) + u = 0
$$
  
 
$$
u(0) = u_0, u'(0) = u_1
$$

başlangıç değer problemi Van der Pol problemi olarak bilinir ve  $u(t)$ nonlineer devrelerde elektrik akımını temsil eder

 $\bullet$  ul = v dönüsümü ile

<span id="page-99-0"></span>
$$
u' = v
$$
  
\n
$$
v' = \alpha v (1 - u^2) - u
$$
  
\n
$$
u(0) = u_0, v(0) = u_1
$$
\n(11)

birinci mertebeden nonlineer sistemini elde ederiz.

 $u(0) = 2, v(0) = 0.5$  ve  $\alpha = 0.2$  değerleri için [0, 15] aralığında  $h = 0.1$  adım uzunluğu ile Runge-Kutta(IV) ve/veya MATLAB/Octave ode45 yaklaşımların grafi[kle](#page-98-0)[rin](#page-100-0)[i](#page-96-0)çi[z](#page-100-0)[dir](#page-0-0)[ini](#page-135-0)[z.](#page-0-0)  $\Omega$ 

o function RK4s(tanim,h)

<span id="page-100-0"></span>4 0 8

- function RK4s(tanim,h)
- $\bullet \, U=[2;0.5]; u=U(1); v=U(2);$

4 0 8

- function RK4s(tanim,h)
- $\bullet$  U=[2;0.5];u=U(1);v=U(2);
- $\bullet$  t=tanim(1);tson=tanim(2); T=t; alfa=0.2;

4 0 8

- function RK4s(tanim,h)
- $\bullet \text{ U}=[2;0.5];\text{u}=U(1);$  v=U(2);
- $\bullet$  t=tanim(1);tson=tanim(2); T=t; alfa=0.2;
- $\bullet$  while  $t$   $lt$  tson

4 0 8

- function RK4s(tanim,h)
- $\bullet \text{ U}=[2;0.5];\text{u}=U(1);$  v=U(2);
- $\bullet$  t=tanim(1);tson=tanim(2); T=t; alfa=0.2;
- $\bullet$  while  $t$   $lt$  tson
- $M1 = F(t, U);$

4 0 8

- function RK4s(tanim,h)
- $\bullet \text{ U}=[2;0.5];\text{u}=U(1);$  v=U(2);
- $\bullet$  t=tanim(1);tson=tanim(2); T=t; alfa=0.2;
- $\bullet$  while  $t$   $lt$  tson
- $\bullet$  M1=F(t,U);
- $M2=F(t+h/2,U+h/2*m1);$

- function RK4s(tanim,h)
- $\bullet \text{ U}=[2;0.5];\text{u}=U(1);\text{v}=U(2);$
- $\bullet$  t=tanim(1);tson=tanim(2); T=t; alfa=0.2;
- $\bullet$  while  $t$   $lt$  tson
- $M1=F(t,U);$  $\bullet$
- $M2=F(t+h/2,U+h/2*m1);$
- $M3=F(t+h/2,U+h/2*m2)$ ;

- function RK4s(tanim,h)
- $\bullet \text{ U}=[2;0.5];\text{u}=U(1);\text{v}=U(2);$
- $\bullet$  t=tanim(1);tson=tanim(2); T=t; alfa=0.2;
- $\bullet$  while  $t$   $lt$  tson
- $M1=F(t,U);$  $\bullet$
- $M2=F(t+h/2,U+h/2*ml);$  $\bullet$
- $M3 = F(t+h/2, U+h/2*m2)$ ;  $\bullet$
- $M4 = F(t+h,U+h*m3)$ ;
- function RK4s(tanim,h)
- $\bullet \text{ U}=[2;0.5];\text{u}=U(1);\text{v}=U(2);$
- $\bullet$  t=tanim(1);tson=tanim(2); T=t; alfa=0.2;
- $\bullet$  while  $t$   $lt$  tson
- $M1=F(t,U);$  $\bullet$
- $M2=F(t+h/2,U+h/2*ml);$  $\bullet$
- $M3 = F(t+h/2, U+h/2*m2)$ ;  $\bullet$
- $M4 = F(t+h,U+h*m3)$ ;
- $M=(M1+2*M2+2*M3+M4)/6;$  $\bullet$

- function RK4s(tanim,h)
- $\bullet \text{ U}=[2;0.5];\text{u}=U(1);\text{v}=U(2);$
- $\bullet$  t=tanim(1);tson=tanim(2); T=t; alfa=0.2;
- $\bullet$  while  $t$   $lt$  tson
- $M1=F(t,U);$  $\bullet$
- $M2=F(t+h/2,U+h/2*m1);$
- $M3 = F(t+h/2, U+h/2*m2)$ ;  $\bullet$
- $M4 = F(t+h,U+h*m3)$ ;
- $M=(M1+2*M2+2*M3+M4)/6$ ;  $\bullet$
- $\bullet$  U=U+h\*M; t=t+h;

- function RK4s(tanim,h)
- $\bullet \text{ U}=[2;0.5];\text{u}=U(1);\text{v}=U(2);$
- $\bullet$  t=tanim(1);tson=tanim(2); T=t; alfa=0.2;
- $\bullet$  while  $t$   $lt$  tson
- $\bullet$  M1=F(t,U);
- $M2=F(t+h/2,U+h/2*m1);$
- $M3=F(t+h/2,U+h/2*m2)$ ;
- $M4 = F(t+h,U+h*m3)$ ;
- $M=(M1+2*M2+2*M3+M4)/6$ ;  $\bullet$
- $\bullet$  U=U+h\*M; t=t+h;
- $\bullet$  T=[T;t];u=[u;U(1)];v=[v;U(2)];

- function RK4s(tanim,h)
- $\bullet \text{ U}=[2;0.5];\text{u}=U(1);\text{v}=U(2);$
- $\bullet$  t=tanim(1);tson=tanim(2); T=t; alfa=0.2;
- $\bullet$  while  $t$   $lt$  tson
- $\bullet$  M1=F(t,U);
- $M2=F(t+h/2,U+h/2*m1);$
- $M3=F(t+h/2,U+h/2*m2)$ ;
- $M4 = F(t+h,U+h*m3)$ ;
- $M=(M1+2*M2+2*M3+M4)/6;$  $\bullet$
- $\bullet$  U=U+h\*M; t=t+h;
- $\bullet$  T=[T;t];u=[u;U(1)];v=[v;U(2)];
- o end

- function RK4s(tanim,h)
- $\bullet \text{ U}=[2;0.5];\text{u}=U(1);\text{v}=U(2);$
- $\bullet$  t=tanim(1);tson=tanim(2); T=t; alfa=0.2;
- $\bullet$  while  $t$   $lt$  tson
- $\bullet$  M1=F(t,U);
- $M2=F(t+h/2,U+h/2*m1);$
- $M3=F(t+h/2,U+h/2*m2)$ ;
- $M4 = F(t+h,U+h*m3)$ ;
- $M=(M1+2*M2+2*M3+M4)/6;$
- $\bullet$  U=U+h\*M; t=t+h;
- $\bullet$  T=[T;t];u=[u;U(1)];v=[v;U(2)];
- o end
- $plot(T,u,'.-k'); hold on; plot(T,v,'.-b');$

- function RK4s(tanim,h)
- $\bullet \text{ U}=[2;0.5];\text{u}=U(1);\text{v}=U(2);$
- $\bullet$  t=tanim(1);tson=tanim(2); T=t; alfa=0.2;
- $\bullet$  while  $t$   $lt$  tson
- $\bullet$  M1=F(t,U);
- $M2=F(t+h/2,U+h/2*m1);$
- $M3=F(t+h/2,U+h/2*m2)$ ;
- $M4 = F(t+h,U+h*m3)$ ;
- $M=(M1+2*M2+2*M3+M4)/6$ ;
- $\bullet$  U=U+h\*M; t=t+h;

• 
$$
T=[T;t]; u=[u;U(1)]; v=[v;U(2)];
$$

- o end
- plot $(T,u,'-k')$ ;hold on; plot $(T,v,'-b')$ ;
- function  $Yp=F(t,U)$

- function RK4s(tanim,h)
- $\bullet \text{ U}=[2;0.5];\text{u}=U(1);\text{v}=U(2);$
- $\bullet$  t=tanim(1);tson=tanim(2); T=t; alfa=0.2;
- $\bullet$  while  $t$   $lt$  tson
- $\bullet$  M1=F(t,U);
- $M2=F(t+h/2,U+h/2*m1);$
- $M3=F(t+h/2,U+h/2*m2)$ ;
- $M4 = F(t+h,U+h*m3)$ ;
- $M=(M1+2*M2+2*M3+M4)/6;$
- $\bullet$  U=U+h\*M; t=t+h;

• 
$$
T=[T;t]; u=[u;U(1)]; v=[v;U(2)];
$$

- end
- plot $(T,u,'-k')$ ;hold on; plot $(T,v,'-b')$ ;
- function  $Yp=F(t,U)$
- $Yp=[U(2);a]fa*U(2)*(1-U(1)^2)-U(1)]$ ;

- function RK4s(tanim,h)
- $\bullet \text{ U}=[2;0.5];\text{u}=U(1);\text{v}=U(2);$
- $\bullet$  t=tanim(1);tson=tanim(2); T=t; alfa=0.2;
- $\bullet$  while  $t$   $lt$  tson
- $\bullet$  M1=F(t,U);
- $M2 = F(t+h/2, U+h/2*m1);$
- $M3=F(t+h/2,U+h/2*m2)$ ;
- $M4 = F(t+h,U+h*m3)$ ;
- $M=(M1+2*M2+2*M3+M4)/6$ ;
- $\bullet$  U=U+h\*M; t=t+h;

• 
$$
T=[T;t]; u=[u;U(1)]; v=[v;U(2)];
$$

$$
\bullet\ \textsf{end}
$$

• plot $(T,u,'-k')$ ;hold on; plot $(T,v,'-b')$ ;

$$
\bullet\ function\ Yp{=}F(t{,}U)
$$

- $Yp=[U(2);a]fa*U(2)*(1-U(1)^2)-U(1)]$ ;
- o end

- function RK4s(tanim,h)
- $\bullet \text{ U}=[2;0.5];\text{u}=U(1);\text{v}=U(2);$
- $\bullet$  t=tanim(1);tson=tanim(2); T=t; alfa=0.2;
- $\bullet$  while  $t$   $lt$  tson
- $\bullet$  M1=F(t,U);
- $M2=F(t+h/2,U+h/2*m1);$

• 
$$
M3 = F(t+h/2, U+h/2*m2)
$$
;

- $M4 = F(t+h,U+h*m3)$ ;
- $M=(M1+2*M2+2*M3+M4)/6$ ;
- $\bullet$  U=U+h\*M; t=t+h;

• 
$$
T=[T;t]; u=[u;U(1)]; v=[v;U(2)];
$$

$$
\bullet \text{ end}
$$

• plot $(T,u,'-k')$ ;hold on; plot $(T,v,'-b')$ ;

$$
\bullet\ function\ Yp{=}F(t{,}U)
$$

- $Yp=[U(2);a]fa*U(2)*(1-U(1)^2)-U(1)]$ ;
- end

• Octave diferensiyel denklem sistemlerinin çözümü için MATLAB benzeri ode23 ve ode45 gibi alternatif sunar.

4 0 8

- Octave diferensiyel denklem sistemlerinin çözümü için MATLAB benzeri ode23 ve ode45 gibi alternatif sunar.
- Van der Pol problemi için testode isimli uygulaması aşağıda sunulmaktadır.

4 0 8

- Octave diferensiyel denklem sistemlerinin çözümü için MATLAB benzeri ode23 ve ode45 gibi alternatif sunar.
- Van der Pol problemi için testode isimli uygulaması aşağıda sunulmaktadır.
- function testode()

- Octave diferensiyel denklem sistemlerinin çözümü için MATLAB benzeri ode23 ve ode45 gibi alternatif sunar.
- Van der Pol problemi için testode isimli uygulaması aşağıda sunulmaktadır.
- function testode()
- $\bullet$  b=15;alfa=0.2;

- Octave diferensiyel denklem sistemlerinin çözümü için MATLAB benzeri ode23 ve ode45 gibi alternatif sunar.
- Van der Pol problemi için testode isimli uygulaması aşağıda sunulmaktadır.
- function testode()
- $\bullet$  b=15;alfa=0.2;
- $Y0=[2 0.5]$ ;

- Octave diferensiyel denklem sistemlerinin çözümü için MATLAB benzeri ode23 ve ode45 gibi alternatif sunar.
- Van der Pol problemi için testode isimli uygulaması aşağıda sunulmaktadır.
- function testode()
- $\bullet$  b=15;alfa=0.2;
- $Y0=[2 0.5]$ ;
- $\bullet$  tt=0:0.1:b;

- Octave diferensiyel denklem sistemlerinin çözümü için MATLAB benzeri ode23 ve ode45 gibi alternatif sunar.
- Van der Pol problemi için testode isimli uygulaması aşağıda sunulmaktadır.
- function testode()
- $\bullet$  b=15;alfa=0.2;
- $Y0=[2 0.5]$ ;
- $\bullet$  tt=0:0.1:b;
- fvdp =  $\mathcal{O}(T,Y)$   $[Y(2)]$ ; alfa\* $(1 Y(1)^2)^* Y(2) Y(1)]$ ;

- Octave diferensiyel denklem sistemlerinin çözümü için MATLAB benzeri ode23 ve ode45 gibi alternatif sunar.
- Van der Pol problemi için testode isimli uygulaması aşağıda sunulmaktadır.
- function testode()
- $\bullet$  b=15;alfa=0.2;
- $Y0=[2 0.5]$ ;
- $\bullet$  tt=0:0.1:b;
- fvdp =  $\mathcal{Q}(T,Y)$   $[Y(2)]$ ; alfa\* $(1 Y(1)^2)^* Y(2) Y(1)]$ ;
- $\bullet$   $[T,Y] =$  ode45(fvdp, tt, Y0);

- Octave diferensiyel denklem sistemlerinin çözümü için MATLAB benzeri ode23 ve ode45 gibi alternatif sunar.
- Van der Pol problemi için testode isimli uygulaması aşağıda sunulmaktadır.
- function testode()
- $\bullet$  b=15;alfa=0.2;
- $Y0=[2 0.5]$ ;
- $\bullet$  tt=0:0.1:b;
- fvdp =  $\mathcal{Q}(T,Y)$   $[Y(2)]$ ; alfa\* $(1 Y(1)^2)^* Y(2) Y(1)]$ ;
- $\bullet$   $[T,Y] =$  ode45(fvdp, tt, Y0);
- $plot(T,Y(:,1),'.-g','linevidth',2); hold on;$

- Octave diferensiyel denklem sistemlerinin çözümü için MATLAB benzeri ode23 ve ode45 gibi alternatif sunar.
- Van der Pol problemi için testode isimli uygulaması aşağıda sunulmaktadır.
- o function testode()
- $\bullet$  b=15;alfa=0.2;
- $Y0=[2 0.5]$ ;
- $\bullet$  tt=0:0.1:b;
- fvdp =  $\mathcal{Q}(T,Y)$   $[Y(2)]$ ; alfa\* $(1 Y(1)^2)^* Y(2) Y(1)]$ ;
- $\bullet$   $[T,Y] =$  ode45(fvdp, tt, Y0);
- $plot(T,Y(:,1),'.-g','$ linewidth',2); hold on;
- $plot(T,Y(:,2),'-r','$ linewidth',2);

#### Sistemler için ODE çözücüler

 $u(0) = 2, v(0) = 0.5$  ve  $\alpha = 0.2$  değerleri için  $[0, 15]$  aralığında  $h = 0.1$  ile ODE45 yaklasımları

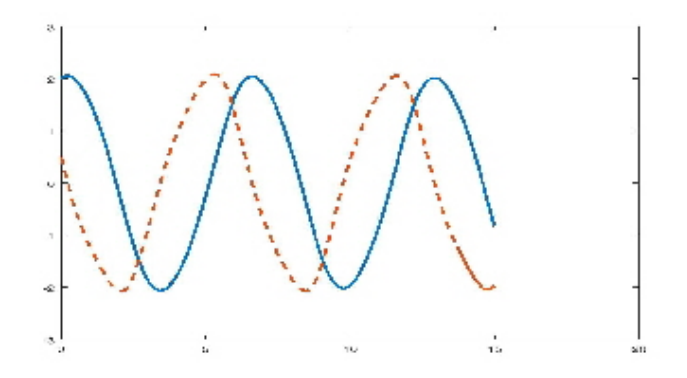

 $\alpha$ 

#### Sistemler için ODE çözücüler

 $u(0) = 2, v(0) = 0.5$  ve  $\alpha = 0.2$  değerleri için [0, 15] aralığında  $h = 0.1$  ile ODE45 yaklasımları

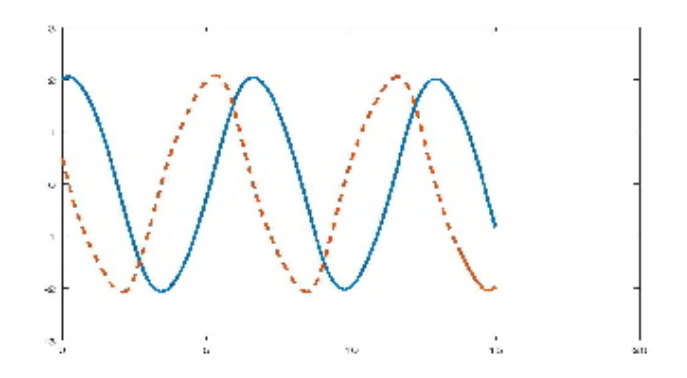

 $\bullet$  u(düz çizgi) ve v=du/dt(kesikli çizgi)

#### <span id="page-129-0"></span>Örnek 3

<span id="page-129-1"></span>
$$
\frac{dx}{dt} = x^2 + y^2 - 1
$$
\n(12)  
\n
$$
\frac{dy}{dt} = x + y^2 + (\sqrt{2} - 1)/2
$$
\n
$$
x(0) = -3, y(0) = -4
$$

4 0 8

baslangıc değer problemi verilmiş olsun.

• Verilen problemin denge noktalarının Şekil 3 de gösterilen eğrilerin arakesit noktaları olarak  $\left(-\frac{1}{\sqrt{2}}, -\frac{1}{\sqrt{2}}\right)$  ve  $\left(-\frac{1}{\sqrt{2}}, \frac{1}{\sqrt{2}}\right)$ olduğunu gösteriniz.

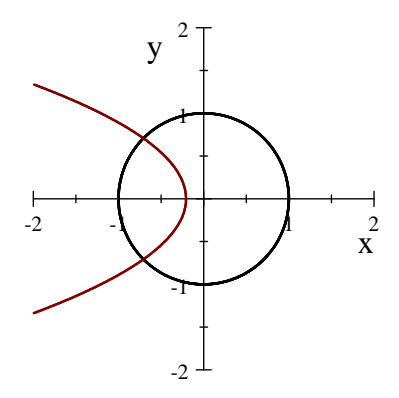

#### Şekil [3](#page-129-0): Örnek 3 e ait denge noktaları

4 0 8

- $\left(-\frac{1}{\sqrt{2}}, -\frac{1}{\sqrt{2}}\right)$  noktasının asimtotik kararlı $\left(\frac{1}{\sqrt{2}}, -\frac{1}{\sqrt{2}}\right)$ Jacobien reel kısımları negatif özdeğerlere sahip) ve  $(-1/\sqrt{2}, 1/\sqrt{2})$ noktasının ise eyer noktası(denge noktasında Jacobien farklı işaretli reel özdeğerlere sahip) olduğunu gösteriniz.
- $(-1/\sqrt{2}, -1/\sqrt{2})$  komşuluğunda verilen probleme karşılık gelen lineer problemi belirleyiniz.
- <span id="page-131-0"></span>• Verilen problem ve karşılık gelen lineer problemin  $h = 0.1$  adım uzunluğu ile  $[0, 4]$  aralığındaki yaklaşımları RKII yardımıyla elde ederek çözüm bileşenlerinin grafiğini $(x = x(t), y = y(t))$  ve faz diyagramını $((x(t), y(t))$  grafiğini) çizdiriniz.

 $x^{2} + y^{2} - 1 = 0$  ve  $x + y^{2} + (\sqrt{2} - 1)/2 = 0$  denklem sistemini çözerek,  $\left(-1/\sqrt{2}, -1/\sqrt{2}\right)$  ve  $\left(-1/\sqrt{2}, 1/\sqrt{2}\right)$  reel çözümlerini elde ederiz.

$$
\bullet \ J(x,y) = \begin{bmatrix} 2x & 2y \\ 1 & 2y \end{bmatrix} \text{olup, } (-1/\sqrt{2}, -1/\sqrt{2}) \text{ noktasında}
$$

$$
J = \begin{bmatrix} -\sqrt{2} & -\sqrt{2} \\ 1 & -\sqrt{2} \end{bmatrix}
$$

elde ederiz ve Jacobien matrisinin özdeğerlerini  $\lambda_{1,2} = -1.4142 \pm 1.1892i$  olarak elde ederiz. O halde  $(-1/\sqrt{2}, -1/\sqrt{2})$  denge noktası asimtotik kararlı bir denge  $\frac{1}{2}$ ,  $\sqrt{2}$ ,  $\frac{1}{2}$ ,  $\sqrt{2}$ ,  $\frac{1}{2}$ ,  $\frac{1}{2}$ ,  $\frac{1}{2}$ ,  $\frac{1}{2}$ , noktasında

<span id="page-132-0"></span>
$$
J=\left[\begin{array}{cc}-\sqrt{2}&\sqrt{2}\\1&\sqrt{2}\end{array}\right]
$$

olup,  $\lambda_1 = -1.8478$ , $\lambda_2 = 1.8478$  dir. Reel ve farklı işaretli özdeğerler  $(-1/\sqrt{2},1/\sqrt{2})$  noktasının eyer noktası ol[du](#page-131-0)ğu[n](#page-131-0)[u](#page-132-0) [if](#page-133-0)[ad](#page-0-0)[e e](#page-135-0)[de](#page-0-0)[r.](#page-135-0)

$$
\bullet \ (x^*,y^*)=(-1/\sqrt{2},-1/\sqrt{2}) \text{ asimtotik kararlu denge noktasında}
$$

$$
f(x,y) \approx f(x^*,y^*) + \frac{\partial f}{\partial x}\big|_{(x^*,y^*)}(x-x^*) + \frac{\partial f}{\partial y}\big|_{(x^*,y^*)}(y-x^*)
$$

$$
g(x,y) \approx g(x^*,y^*) + \frac{\partial g}{\partial x}\big|_{(x^*,y^*)}(x-x^*) + \frac{\partial g}{\partial y}\big|_{(x^*,y^*)}(y-x^*)
$$

lineer yaklaşımları kullanılarak

 $\bullet$ 

$$
\frac{dx}{dt} = -\sqrt{2}(x - x^*) - \sqrt{2}(y - y^*)
$$
\n
$$
\frac{dy}{dt} = (x - x^*) - \sqrt{2}(y - y^*)
$$
\n
$$
x(0) = -3, y(0) = -4
$$
\n(13)

<span id="page-133-1"></span><span id="page-133-0"></span>**← ロ ▶ → イ 同** 

lineer yaklaşım modelini elde ederiz.

 $\bullet$  [\(12\)](#page-129-1) ve karşılık gelen [\(13\)](#page-133-1) lineer problemin RKII yöntemiyle  $[0, 4]$ aralığında ve  $h = 0.1$  adım uzunluğu ile elde edilen  $x(t)$  ve  $y(t)$ çözüm yaklaşımları Şekil [4](#page-134-0) da sunulmaktadır.

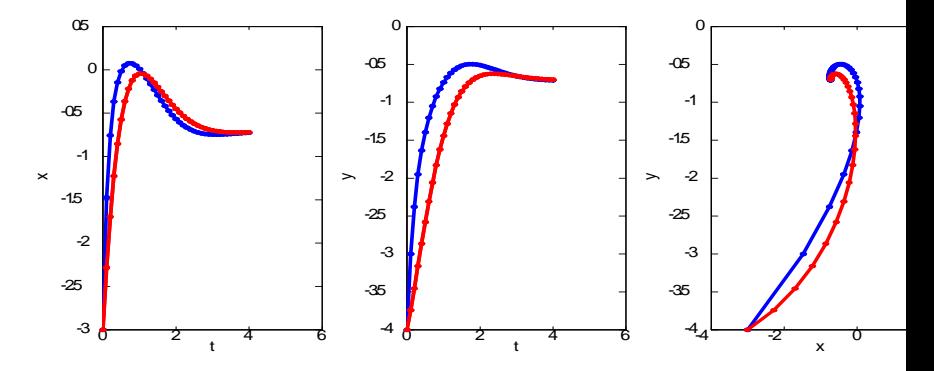

<span id="page-134-0"></span>Sekil 4: Nonlineer problem(mavi) ve karşılık gelen lineer modelin çözümleri(kırmızı)

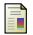

Granwille Sewell, The numerical solution of ordinary and partial differential equations, World Scientific.

Erhan Coşkun, Diferensiyel Denklemler için Fark yöntemleri, KTÜ, 晶 2018, Ders notu.

<span id="page-135-0"></span>4 0 8